# **4. Cómo hacer el inventario de un bar-cafetería.**

## **4.1. La importancia de hacer el inventario de un bar-cafetería.**

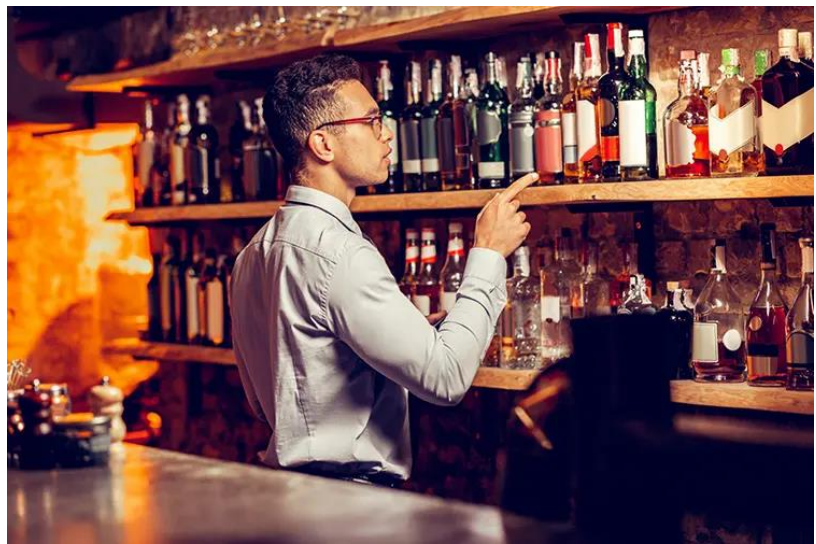

Uno de los beneficios de hacer el inventario de un bar es el de disponer siempre en la barra de una cantidad de stock de alcohol suficiente para atender a todos los clientes.

Hacer el inventario es muy importante para mantener suficiente bebida, por supuesto, pero también te sirve para saber:

▪ Cómo se desempeña financieramente tu negocio, ya sea un bar o un gastrobar.

- Cuál es la variación del producto o producto perdido, es decir, derrames excesivos, invitaciones del personal o robos.
- Cómo fijar el stock mínimo para cada producto.
- Cuál debería ser tu porcentaje de costo para cada producto.
- Qué productos son los que se venden bien y cuáles no.

#### **Calcular el inventario utilizado durante un período determinado**

Existen varias formas para conocer el inventario utilizado (costo de las ventas reales), pero éste sería el método básico para calcular el inventario utilizado de un bar.

Pero antes, necesitarás saber:

- Las existencias que tenías al comienzo de tu período de inventario.
- Cuántas existencias tienes al final de este período.
- Cuántas existencias recibiste o compraste durante este período.

Una vez que tengas estos datos, debes usar la siguiente fórmula para determinar el inventario utilizado:

Inventario utilizado = (Inventario inicial + Inventario comprado) – Inventario final

¿Fácil, verdad?

Con el término inventario utilizado nos estamos refiriendo al producto que ya nos está en el almacén porque se ha sido vendido, usado para invitaciones, derramado o incluso robado.

Conocer el inventario utilizado te permitirá compararlo con las ventas durante un período de inventario, lo que te llevará a calcular tus ganancias reales.

Pero llegaremos a eso en el punto de más adelante "Pedidos y facturación".

Primero, veamos qué debes hacer para encontrar la información que te ayudará a responder a esta fórmula.

# **4.2. Consejos para hacer el inventario de un bar.**

Estos son algunos consejos básicos para hacer el inventario antes de explicarlo en detalle:

- ➢ Cuenta siempre de la misma manera: si comienzas a contar de izquierda a derecha, siempre debes contar de izquierda a derecha.
- ➢ Mantén tus períodos de inventario consistentes: es decir, semanal, quincenal o mensual.
- ➢ Encuentra un método que funcione para ti: algunos gerentes de bares tienen a una persona gritando los nombres del licor mientras que otra lo apunta en el inventario, otros por ejemplo, tienen personas que cuentan y apuntan ellos solos.
- ➢ Haz el inventario mientras la barra está cerrada: para que ningún producto entre o salga mientras el conteo está en progreso.
- $\triangleright$  Capacita adecuadamente a tus empleados en el conteo de inventario: esto incluye cosas como estar atento a problemas específicos, o registrar derrames o roturas significativas de botellas enteras.

# **4.3. Cómo hacer el inventario de un bar paso a paso.**

Para este ejemplo utilizaremos un establecimiento imaginario que tiene una barra frontal, una barra trasera, un almacén y un refrigerador.

Este primer recuento tendrá lugar al comienzo de nuestro período de inventario.

1. Usa hojas Excel para hacer el inventario.

Si usas una plantilla de Excel para hacer el inventario del bar, asegúrate de que sea una hoja de cálculo fácil de usar para ti y tus empleados.

Te aportamos una gratuitamente al comprar este manual; pídenos gratuitamente nuestras plantillas de hostelería en el email tutor@tutorformacion.es

2. Organiza las hojas Excel por productos y zonas.

Para hacer correctamente el inventario del bar, organiza la hoja de cálculo de acuerdo con la forma en que se expone tu alcohol en la barra.

Esto te ahorrará tener que tirar de todas las botellas sobre la barra y organizarlas alfabéticamente.

3. Comienza por la barra principal.

Comienza en la barra frontal.

Cuenta las botellas de la forma en que están posicionadas y, si es necesario, fíltralas alfabéticamente en la hoja de cálculo cuando hayas terminado.

Incluye tu hoja Excel de inventario:

- El tipo de alcohol: Ginebra, Ron, Whisky …
- La marca: Beefeater, Cacique, Ballantines …
- El tamaño de la botella:  $11, 0.751, 0.501...$

También debes incluir una columna para añadir la ubicación del producto, es decir, para la barra de atrás, el almacén, el vestidor o cualquier otra parte de la barra donde se guarde el alcohol.

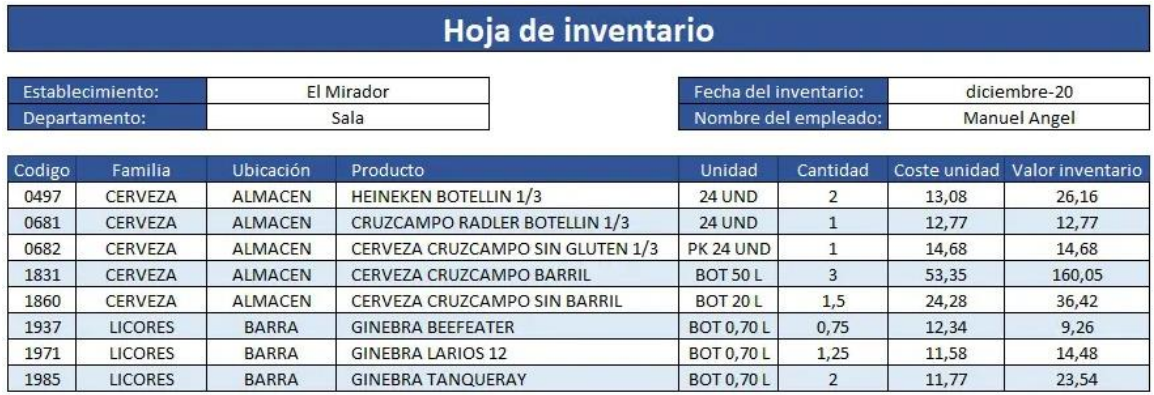

4. Utiliza un método de conteo.

El método de conteo más fácil (y más comúnmente usado) es tomar nota visual de cuánto líquido hay en cada botella, separándolo en décimas.

Observa dónde cae la línea del licor y calcula si la botella está:

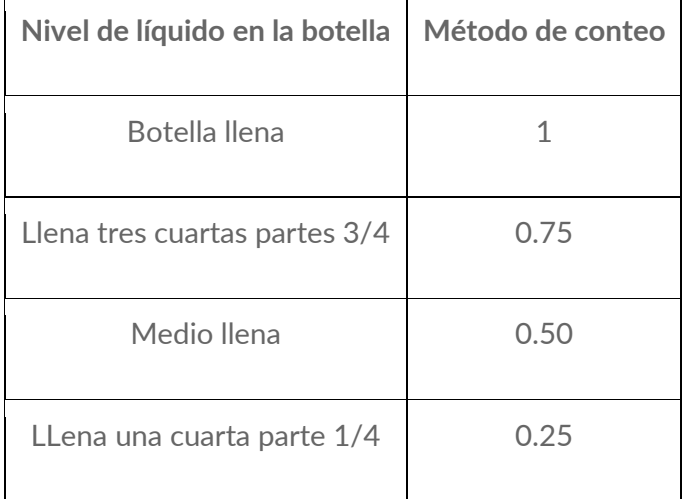

5. Repite el proceso para cada producto.

Repite este proceso para cada botella.

Ingresa los números en la hoja, separándolos en categorías de:

- o Licores
- o Vinos
- o Cervezas
- o Refrescos

6. Repite el proceso en cada zona.

Repite este proceso para la barra trasera, el refrigerador y la sala de almacenamiento.

Es probable que tus recuentos varíen aquí, en función de la combinación de cajas y botellas, en lugar de solo botellas, por lo que es posible que debas agregar otra columna a tu hoja para dar cuenta de esto.

7. Suma los totales

Finalmente, toma tu hoja de cálculo y suma los totales para cada categoría.

Y con esto ya habrías terminado de hacer el inventario de tu bar.

8. Realiza el inventario final del bar utilizando el mismo método.

Al final del período de inventario, ya sea una semana, dos semanas o un mes, realiza todos estos recuentos nuevamente, repitiendo exactamente el mismo proceso.

Esto te dejará con un recuento de inventario inicial y final.

En el transcurso de este período, venderás y recibirás licor.

Mantén un registro de la cantidad de producto que ingresas (esto debe estar en tus facturas de la semana anterior).

Y el producto que vendes debe registrarse en tu sistema TPV para hostelería.

### **4.4. Calculo final del inventario utilizado.**

En una nueva hoja de cálculo, ingresa los totales de todas tus categorías de licor en tres columnas:

- ❖ Inventario inicial
- ❖ Compras realizadas (Inventario recibido)
- ❖ Inventario final

Ahora puedes realizar la sencilla fórmula de antes:

Inventario utilizado = inventario inicial + inventario recibido – inventario final

Ahora ya sabes cuál es el costo de las ventas reales para este período.

Ahora estarás listo para hacer fijar correctamente tus precios y hacer pedidos, pero esto lo que descubriremos más adelante en el punto "Pedidos y facturación".

Veremos cómo incorporar los costos en esta hoja para identificar los precios totales de las compras y las ventas.

Y además conoceremos ratios como los porcentajes de costo y la facturación.

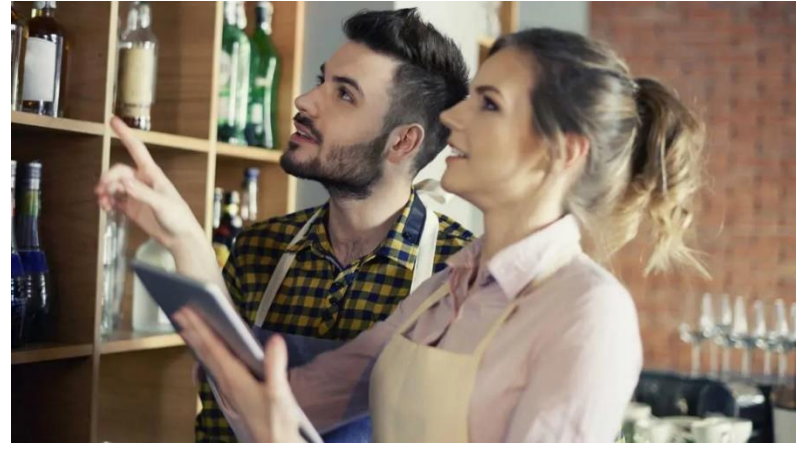

# **5. Claves para controlar el stock de cocina en un barrestaurante.**

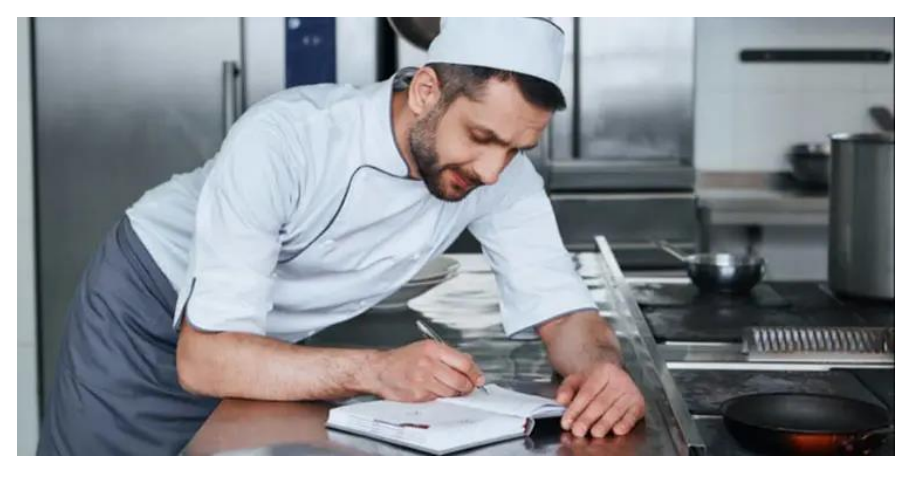

Una parte clave de la gestión de un barrestaurante es llevar un adecuado control de la gestión de stock de cocina, porque las pérdidas o ganancias de un restaurante están determinadas en su mayor parte por la cantidad de alimentos que se compran y el precio al que se venden.

Ahora, aprenderás como controlar un almacén de materia prima mediante consejos que te permitirán mejorar fácilmente la gestión de stock de cocina.

#### **Realizar inventarios de manera frecuente**

Si no sabemos cómo controlar el stock del almacén, lo normal es que acaben ocurriendo errores e ineficiencias.

La clave para administrar con precisión el inventario es hacer inventarios de manera frecuente.

Primero, debemos determinar la frecuencia con la que realizaremos los inventarios.

Si hacemos comprobaciones frecuentes (por ejemplo, antes de la apertura y después del cierre de cada día) tendremos la oportunidad de detectar pérdidas mucho antes que al hacerlo de forma mensual, trimestral o anual.

Si no lo estamos llevando a cabo nosotros mismos, debemos asegurarnos de elegir a un empleado de confianza para que sea responsable del inventario.

Sabemos lo difícil que puede ser mantener el control del inventario en un bar-restaurante. Con tantos ingredientes, platos y movimientos diarios, es fácil perder la noción de lo que tienes en stock y lo que necesitas pedir.

Para ayudarte a solucionar este problema, te ofrecemos gratuitamente con la compra de este manual una plantilla de Control de stocks para bares-restaurantes. Con ella, podrás registrar tus inventarios para mantener una visión clara del stock que tienes almacenado y optimizar la planificación de pedidos. Ahorrarás tiempo, reducirás costos y aumentarás la eficiencia de tu gestión de inventario. Pídela en el email [tutor@tutorformacion.es](mailto:tutor@tutorformacion.es)

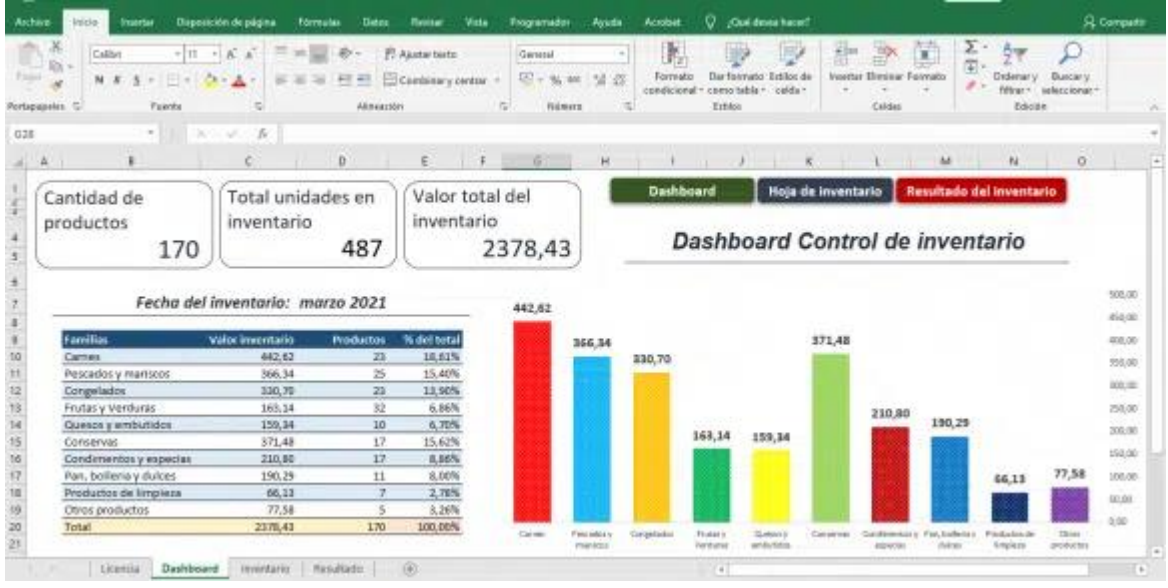

#### **Calcular el costo de los bienes vendidos (COGS)**

Con un buen control del stock de cocina, es más fácil obtener una imagen más precisa de las pérdidas y ganancias de un restaurante.

Sí deseas conocer cuánto te está costando tu inventario durante un período determinado, es necesario calcular el costo de los bienes vendidos (COGS, del inglés Cost of goods sold), es decir, el costo de las ventas reales.

La ecuación en sí es bastante simple:

(Inventario inicial + Inventario comprado) – Inventario final

Supongamos que deseamos conocer el COGS por un período de cuatro meses, de septiembre a diciembre.

Para resolver esto, necesitas conocer tres valores:

- $\bullet\bullet$  Inventario inicial: La cantidad total de existencias que tienes a principios de septiembre.
- ❖ Compras realizadas (Inventario comprado): Todas las compras realizadas entre septiembre y diciembre.
- ❖ Inventario final: La cantidad total de existencias que tienes a finales de diciembre.

Para obtener los COGS, debes sumar tu inventario inicial a tu inventario comprado, y luego restar el inventario final de ese total.

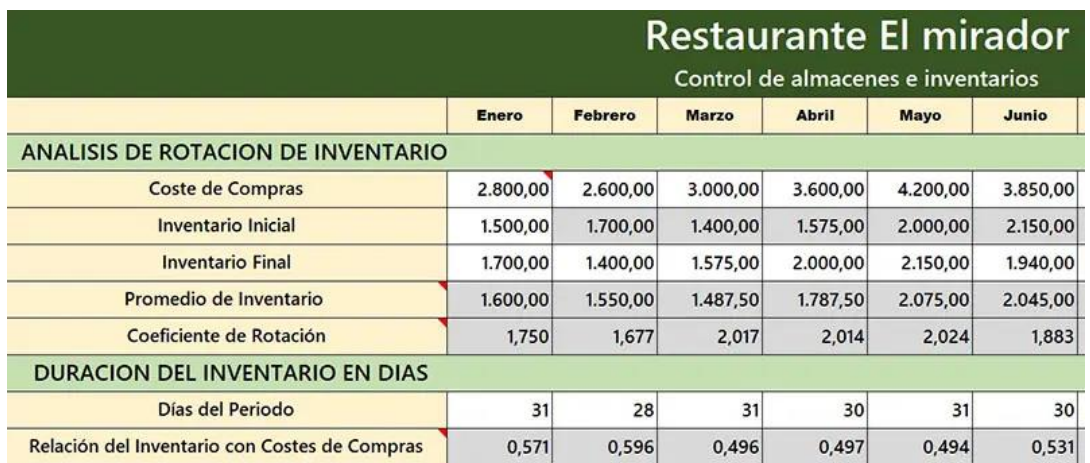

Una vez que hayamos calculado el costo de los bienes vendidos (COGS), el resultado que nos quedará de esa fórmula es el beneficio bruto.

Por esa razón, cuanto menor sea nuestro COGS, mayor será nuestro beneficio bruto.

Y una buena optimización del costo de los (COGS) dependerá de una buena gestión del stock de cocina.

#### **Utilizar un software de gestión de stocks**

Cuando queremos llevar una gestión de stocks eficaz, no siempre podemos confiar en nuestra memoria y nuestra atención al detalle.

Generalmente, siempre ocurren errores, por pequeños que sean y la gente se olvida de las cosas.

Para solucionar esto, la tecnología puede facilitarnos un control preciso de nuestra gestión de stocks y minimizar los errores evitables.

Muchos software TPV

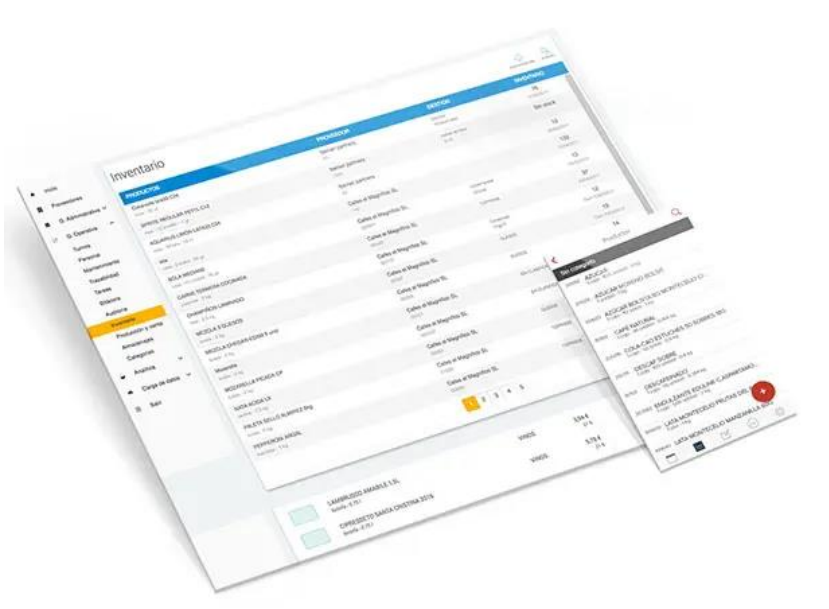

vienen con funciones para controlar el stock del almacén que ayudan a los hosteleros a ordenar, contar, vender y administrar su inventario de cocina con la mayor precisión.

Algunos de los mejores software para gestionar el back office de nuestro bar-restaurante son:

- o G-stock: realiza inventarios, registra mermas accidentales, calcula costes y consumos reales.
- o Mapal software: analiza e interpreta toda la información del restaurante: ventas, compras, stock, empleados, horas trabajadas.
- o Yurest: escandallos en tiempo real, gestión de stocks optimizada, controla las mermas de los alimentos.

Sí disponemos de datos precisos guardados en nuestro software, podremos comparar los ingresos previstos, los ingresos reales y la cantidad de compras.

Con esto nos será muy fácil analizar, por ejemplo, cuánto dinero perdimos en un periodo determinado por culpa del desperdicio de alimentos.

#### **Analizar el mix de ventas**

En la actualidad, prácticamente todos los software de punto de venta (TPV) nos permiten sacar un mix de ventas.

El "Mix de ventas" es el concepto que hace referencia a como se reparte el total del gasto de los clientes en un determinado periodo de tiempo entre todos los productos ofertados.

Es el desglose detallado de la demanda de los clientes con relación a la oferta de platos, tipos de menú, carta, bebidas, postres, extras, etc.

El mix de ventas es una herramienta muy útil para determinar los niveles de existencias de los productos vendidos dentro de un rango de fechas específico.

A través de este informe podremos conocer entre otros datos:

- Número de ventas de un producto.
- Coste del producto.
- Precio de venta.
- Margen de beneficio bruto.

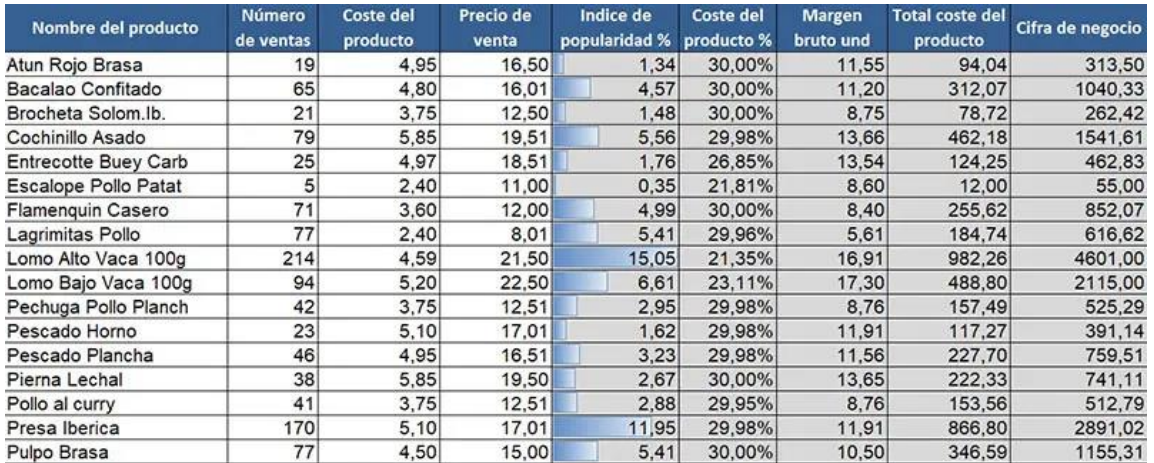

Estos datos no solo nos ayudan a controlar el stock de cocina.

Los mix de ventas nos brindan además la capacidad de aplicar la Ingeniería del menú y de realizar el seguimiento de las ventas de artículos a lo largo del tiempo.

Lo que nos ayudará a tomar mejores decisiones sobre compras, promociones y estrategia de precios.

#### **Seguir el método de almacenamiento FIFO**

El método FIFO es especialmente adecuado para el almacenamiento en restaurantes porque nos ayuda a rotar las existencias físicas con mayor frecuencia: las más antiguas primero, las más nuevas al final.

Las siglas FIFO en español quieren decir Primero en entrar, primero en salir.

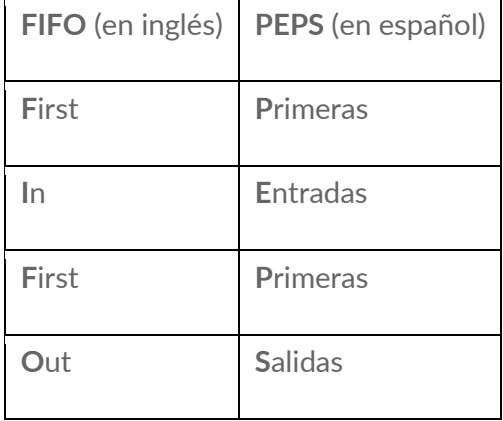

Esto no solo garantiza la frescura de los ingredientes que entran en los elementos de nuestro menú. Si no que nos permite tener una idea más precisa de lo que nos está costando nuestro inventario a lo largo del tiempo.

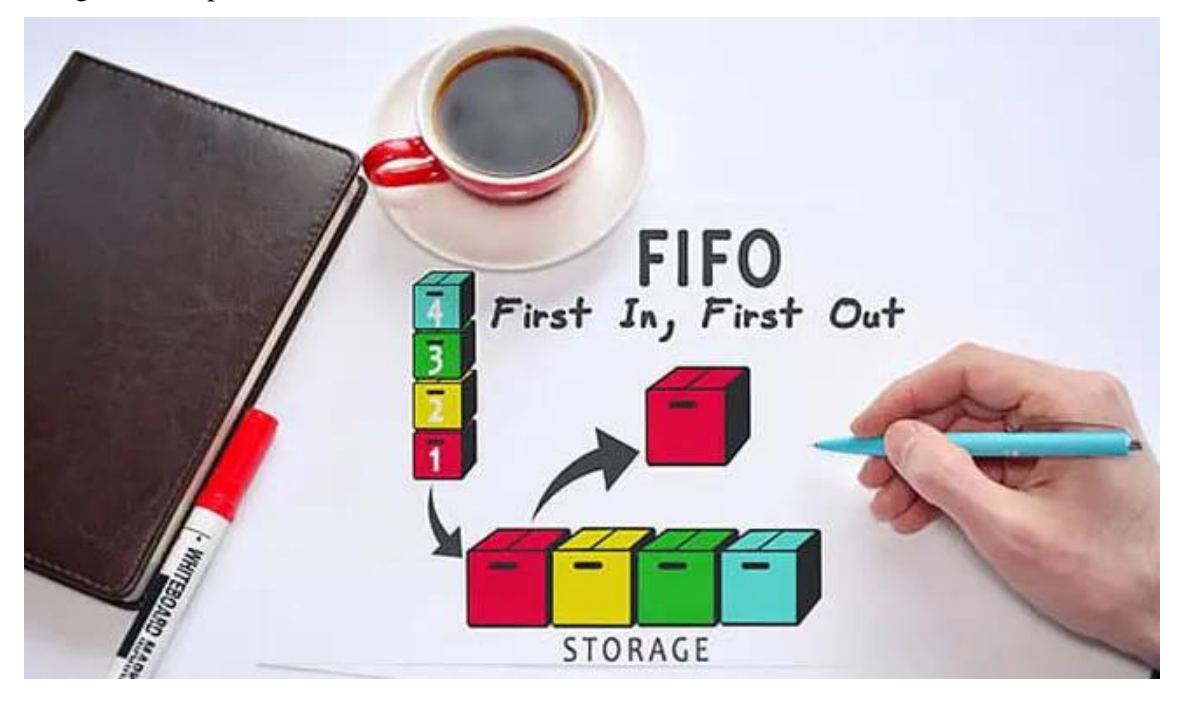

Además de eso, con los precios de los alimentos subiendo todo el tiempo, utilizar el método FIFO para la gestión de stock de cocina nos ayudará a dar salida a las existencias más antiguas y baratas antes de que utilizar las existencias más nuevas y probablemente más caras.

En última instancia, esto mantendrá bajos nuestros COGS y aumentará los ingresos brutos.

#### **Minimizar el desperdicio de alimentos**

La relación del desperdicio de alimentos del restaurante es directamente proporcional a la gestión del stock de cocina.

La reducción del desperdicio de alimentos conduce a un mejor control de existencias y viceversa.

Según un informe elaborado por la Business for Social Responsibilit, los bares-restaurantes encuestados respondieron que aproximadamente el 84% del desperdicio de alimentos fue literalmente tirado a la basura.

Esta pérdida de materia prima es mala para el negocio, para los clientes y para el medio ambiente.

Entonces, ¿qué puedo hacer para reducir el desperdicio de alimentos en mi restaurante?

La forma más fácil y obvia de hacerlo es revisar nuestras recetas estándar y no tener exceso de inventario.

Usar los mix de ventas para determinar qué platos se venden más, qué platos no se venden tanto y utilizar esta información al comprar existencias para la semana.

Con las herramientas adecuadas, podremos tomar mejores decisiones sobre qué comprar, en qué cantidad y cuándo.

#### **Consejos para mejorar la rentabilidad mediante la gestión de stocks**

A continuación, te mostramos un resumen en forma de lista con los consejos para mejorar la gestión de stock en un hotel o restaurante:

- $\checkmark$  Analiza las ventas: analiza el historial de ventas de tu restaurante para identificar los productos más populares y los menos vendidos. Así podrás ajustar la cantidad de stock de cada producto en tu inventario.
- $\checkmark$  Seguimiento de inventario: utiliza un sistema de seguimiento de inventario para realizar un seguimiento de tus existencias. Esto te permitirá saber cuánto tienes de cada producto en tiempo real y cuándo es el momento de volver a pedir más.
- $\checkmark$  Niveles de inventario: establece niveles de inventario mínimo y máximo para cada producto en tu restaurante. De esta manera, podrás evitar quedarte sin existencias de los productos más populares y evitar el exceso de stock de los productos menos vendidos.
- ✓ Aprovecha las ofertas: aprovecha las ofertas y promociones de tus proveedores para conseguir productos a precios más bajos. Sin embargo, asegúrate de no comprar más de lo que necesitas y de que los productos tengan una buena calidad.
- ✓ Control del desperdicio: controla el desperdicio de alimentos en tu restaurante. Puedes hacerlo mediante un seguimiento de los productos que se tiran a la basura y la identificación de las causas. De esta manera, podrás implementar medidas para reducir el desperdicio y ahorrar en costes.
- $\checkmark$  Entrena al personal: entrena a tu personal para que utilice correctamente los productos y evite desperdiciarlos. Por ejemplo, pueden aprender a cortar correctamente las verduras para aprovechar al máximo cada producto.
- ✓ Productos locales y de temporada: usa productos locales y de temporada en tu menú. No solo ayudarás a la economía local, sino que también podrás conseguir productos más frescos y a un precio más bajo.
- $\checkmark$  Ajuste de precios: realiza un seguimiento de los precios de tus productos y ajusta los precios si es necesario. Si el coste de un producto ha aumentado, es posible que tengas que ajustar el precio para mantener la rentabilidad.
- ✓ Control de bebidas alcohólicas: controla el nivel de existencias de bebidas alcohólicas en tu restaurante, ya que suelen tener un coste elevado. Asegúrate de no pedir más de lo que necesitas y controla el uso que se hace de ellas.
- $\checkmark$  Seguimiento de ventas por turno: realiza un seguimiento de las ventas por turno para identificar las horas punta y las horas menos concurridas. A partir de ahí, podrás ajustar la cantidad de stock de tus productos para satisfacer la demanda de cada turno y evitar el exceso de stock durante las horas menos concurridas.

# **6. Cómo hacer un inventario de cocina.**

# **6.1. ¿Qué es y para qué sirve un inventario de cocina?**

El inventario de cocina es una herramienta de prevención de pérdidas y un indicador de rentabilidad para un bar-restaurante.

El inventario de un bar-restaurante se realiza para saber exactamente:

- Los alimentos que compras y llegan a tu bar-restaurante
- Los alimentos que se han vendido
- Cuantos productos han quedado almacenados

Si no sabes lo que estás perdiendo, no sabes lo que podrías estar ganando

Una cosa es darte cuenta de que la compra de un jamón que has hecho se ha agotado con bastante rapidez y otra es saber exactamente por qué.

¿Se ha vendido todo a nuestros clientes? Si es así, ¡genial!

Sin embargo, ¿tuviste en cuenta a que otros sitios ha podido ir a parar?

- ❖ Robo
- ❖ Comida del personal
- ❖ Solución de las quejas de los clientes
- ❖ Errores de los empleados al tomar comanda
- ❖ Accidentes

Todas estas son áreas de pérdidas, tanto con respecto al inventario como a las ganancias de tu barrestaurante.

Los estudios demuestran que entre el 75% y el 85% de todos los robos en restaurantes son cometidos por empleados.

Además, los accidentes ocurren, los clientes se quejan y no siempre cada gramo de comida llega al plato. Esto es algo inevitable que siempre ocurre en todos los bares-restaurantes.

Sin embargo, no saber exactamente qué alimentos se han desperdiciado, por el motivo que sea, significa que no sabes exactamente cuánto inventario de comida no se ha utilizado para la venta.

Y si no conoces exactamente estos números, nunca podrás saber a dónde ha ido a parar tus compras (y tu dinero).

Con la plantilla de Control de inventarios que te ofrecemos gratuitamente podrás llevar un seguimiento preciso y eficiente de todas tus existencias. Te ahorrará tiempo al proporcionarte una forma fácil de registrar tus inventarios de cocina y reducirá el estrés al eliminar la posibilidad de cometer errores. Puedes solicitarla en el email tutor@tutorformacion.es

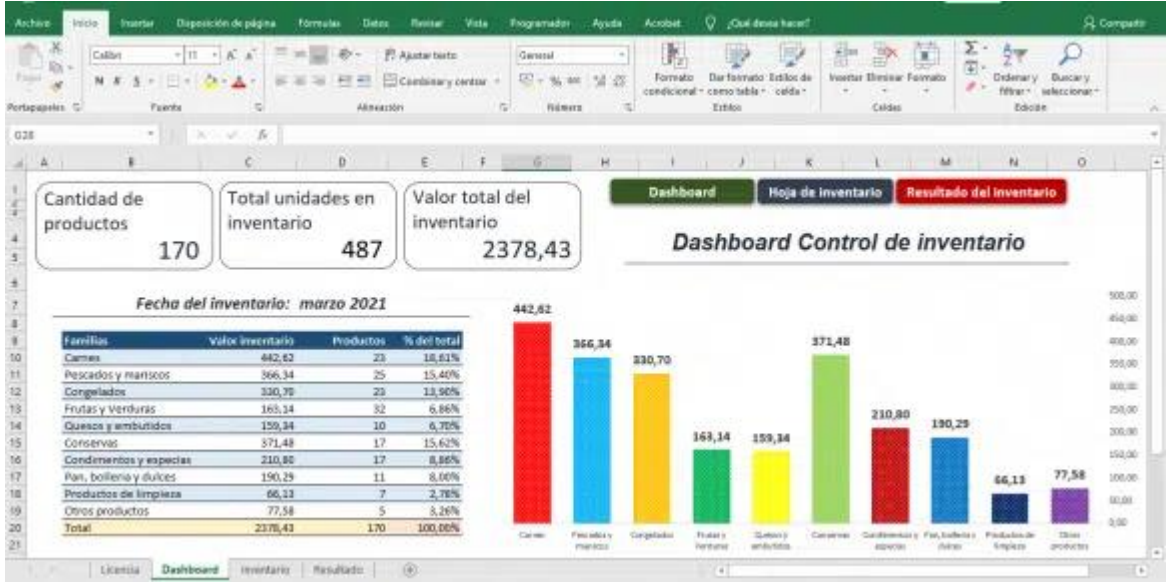

# **6.2. Cómo hacer un inventario de cocina paso a paso.**

Realizar un inventario de cocina requiere de mucha organización y diligencia.

Pero si lo haces correctamente, podrás minimizar el desperdicio de alimentos y ahorrar dinero.

Si bien no existe un método único para hacer un inventario de comida, los pasos que mostramos a continuación son la forma más común de realizar este tipo inventarios:

1. Crea una tabla en Excel.

Puedes usar una plantilla Excel de inventario de cocina e imprimir unas copias en blanco para que tu personal las pueda utilizar cuando vayan a realizar el inventario físico.

A continuación, te indicamos que elementos debes incluir en tu plantilla Excel para hacer el inventario de cocina:

- Fecha del inventario: Por ejemplo, mensual (del 1 al 30 de noviembre)
- Familias de alimentos: Por ejemplo, aceites, lácteos, carnes, pescados, congelados, etc.
- Nombre del producto: Que debe ir incluido en su respectiva familia de alimentos
- Unidad de medida: Por ejemplo, kilos, gramos, libras, onzas.
- Costo unitario: El costo de una unidad de medida del ingrediente.
- Valor de inventario: El número que obtenemos cuando multiplicamos el costo unitario por su cantidad en stock
- Valor de inventario total: Todas las líneas de pedido de valor de inventario, sumadas

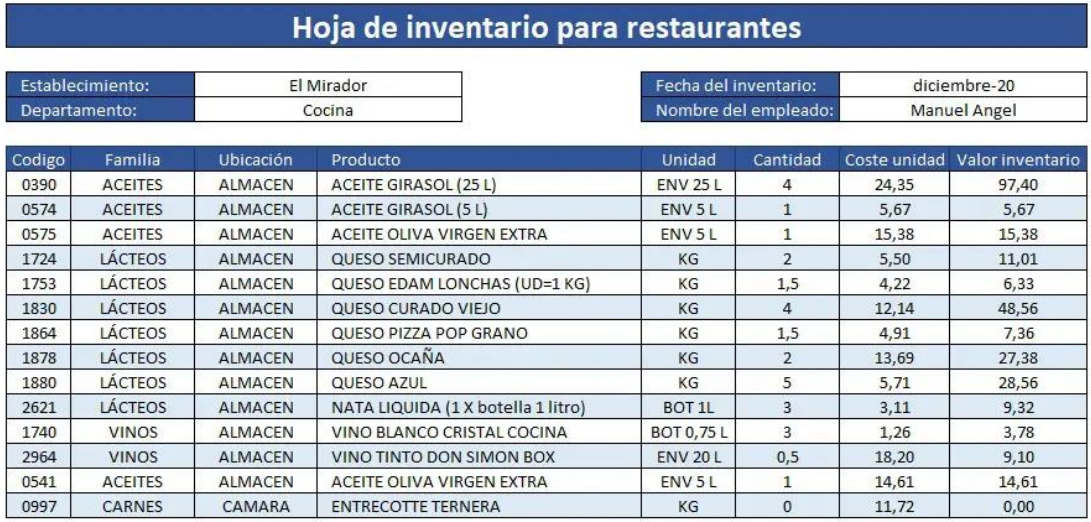

2. Añade todos los productos.

Escribe todos los elementos que tienes en la cocina en la columna Producto.

Aquí debes incluirlo todo, desde ingredientes comestibles y artículos de limpieza hasta vajillas y artículos de mesa.

También deberás rellenar en tu inventario de cocina las columnas correspondientes a Familia y Código de cada producto.

3. Agrega las unidades de medida.

Escribe la unidad de medida que utilizarás para determinar la cantidad de cada artículo comprado en la columna Unidad.

Esto variará según cómo vengan envasados los diferentes alimentos y suministros.

Por ejemplo, puedes comprar tomates a granel que contarás por kilos o botellas de aceite en formato de 5 litros.

Es muy importante tener estas unidades documentadas por adelantado para evitar confusiones o errores de cálculo.

4. Cuenta todos los artículos.

Ahora, determina la cantidad de unidades que tienes almacenadas de cada artículo y agrega esas cifras a la columna Cantidad.

Hacerlo de esta manera te permite estandarizar tus medidas y hace que calcular los costos y desperdicios sea mucho más sencillo.

No olvides rellenar la columna Ubicación indicando el área donde se encuentra el artículo.

Con esto conseguiremos localizar rápidamente cualquier producto en cualquier momento.

5. Inserta el costo por unidad.

Para conocer el costo de producto debes revisar las facturas y buscar cuanto has pagado por cada unidad de artículo comprada.

Documenta todos tus costes unitarios y agrégalos a la columna Coste unidad para cada artículo.

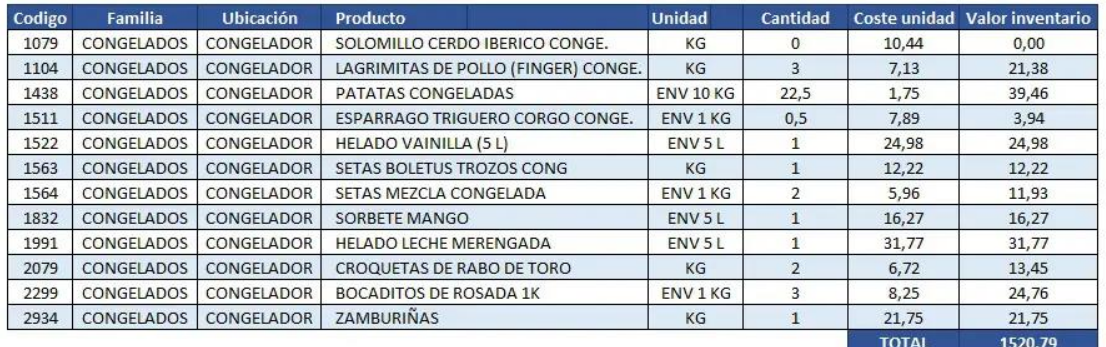

6. Calcula el valor del inventario de cocina.

Finalmente, rellena la columna Valor inventario multiplicando el coste unitario por la cantidad de productos almacenados para cada uno de los artículos.

De esta manera podrás tener información actualizada de cuánto dinero tienes invertido en las estanterías y cámaras de tu cocina.

# **6.3. Recomendaciones para hacer el inventario de cocina.**

1. Limpia y organiza tus estanterías y almacenes.

Hacer un inventario de cocina en un almacén desordenado conduce a:

- ➢ Tener que contarlo todo varias veces.
- ➢ Frustración del personal.
- ➢ Exceso de compras porque hay alimentos que no se contaron correctamente durante el inventario,

por lo tanto, costos innecesarios.

Ordena tu almacén de cocina y organízalo todo antes de hacer el inventario de comida.

Aquí te contamos algunas estrategias de organización del espacio que deberías tener en cuenta:

- $\checkmark$  Si tu almacén está abarrotado, compra más estanterías para evitar apilar productos en el suelo.
- $\checkmark$  Agrupa los artículos por categoría de alimentos, es decir, lácteos con lácteos, pescados con pescados y carnes con carnes.
- $\checkmark$  Coloca etiquetas a tus estanterías para que las personas que vayan a realizar el inventario de cocina no se confundan.
- ✓ Crea un código numérico único para cada artículo. Utiliza este código para clasificar tus artículos en una hoja de cálculo Excel o en un software, de modo que sea más fácil buscar los artículos o exportar los datos de tu inventario.

2. Elige una fecha y selecciona a los responsables.

Decide con qué frecuencia deseas hacer tu inventario de cocina. Por ejemplo, trimestralmente, mensualmente, semanalmente, etc.

Una vez que hayas creado tu calendario debes reunir a tu equipo.

Elige dos personas que siempre serán las encargadas de contar el inventario de cocina.

Deben ser las mismas personas que se encargan de recepcionar los pedidos, para que ya estén familiarizados con los procedimientos de almacenamiento.

Tomate el tiempo necesario para comunicarle a tu equipo que una buena gestión del inventario significa un mejor flujo de caja y una posición financiera más sólida para el restaurante, lo que equivale a una mejor seguridad laboral para ellos.

3. Realiza el inventario de cocina en un horario coherente.

Una vez que hayas seleccionado a los responsables, intenta programar tu inventario para que siempre se realice el mismo día y a la misma hora.

Hacer siempre las cosas de la misma manera les llevará a crear hábitos saludables y recuentos más limpios en los que poder confiar.

4. Utiliza las estadísticas de inventarios anteriores para pedidos futuros.

Una vez finalizado el recuento, debes introducir la información en tu ordenador, para que puedas analizar los costos de tu inventario de cocina.

Analizando el inventario para ver qué alimentos se utilizaron en exceso o en defecto de acuerdo al inventario durante un período de tiempo determinado, así podrás tomar decisiones más informadas a la hora de realizar los pedidos.

# **7. Pedidos y facturación.**

# **7.1. Cómo organizar los pedidos y facturas de un bar-cafetería.**

El primer paso es comprender exactamente cómo hacer un inventario de bebidas; si aún no lo tienes claro, puedes consultarlo

anteriormente en el punto "Cómo hacer el inventario de un barcafetería".

Al hacer el inventario obtendremos el inventario utilizado (costo de las ventas reales) que es el inventario gastado en un periodo de tiempo.

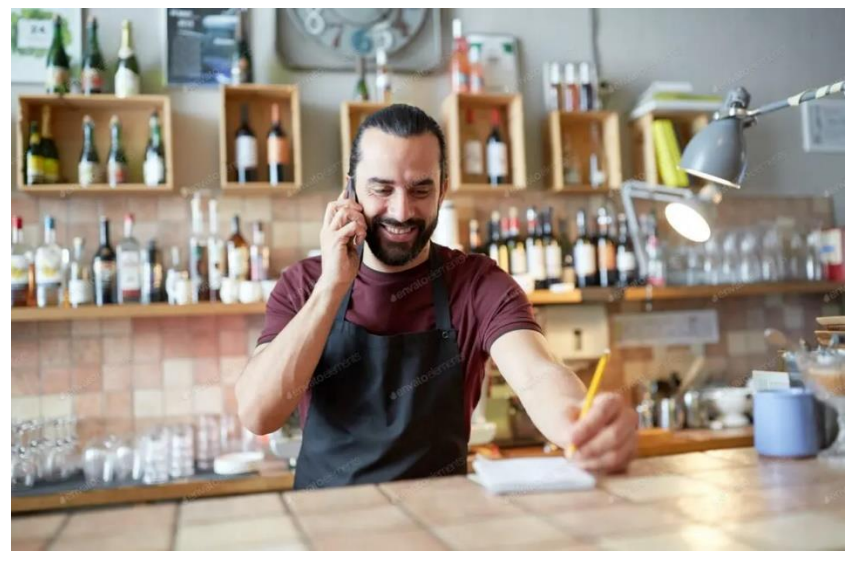

Con el término inventario utilizado nos referimos al producto que se ha sido vendido, usado para invitar a los clientes, derramado por el personal o incluso robado.

A continuación, deberás mantener un registro organizado de tus pedidos y facturas, de todo lo que compraste y vendiste, y cuándo lo hiciste.

Sin embargo, ordenar y facturar un negocio es complicado, especialmente cuando hablamos de un bar o un gastrobar.

Implica un sinfín de papeleos, el movimiento de una gran cantidad de productos, y la necesidad de coordinarse con muchas personas diferentes.

Algunos administradores de bares utilizan métodos tradicionales como el lápiz y el papel, mientras que otros lo hacen de una manera mucho más fácil utilizando hojas de Excel.

Te vamos a mostrar paso a paso cómo gestionar la facturación y los pedidos de un bar-cafetería.

# **7.2. Cómo hacer el pedido de bebidas.**

Después de contar tu inventario de bebidas y conocer el inventario utilizado, llega la hora de realizar los pedidos.

Esta parte es fundamental si queremos saber cómo organizar un bar, por eso te daremos algunos consejos para que puedas realizar tus pedidos de manera más eficiente:

Toma las facturas del pedido de la semana anterior e ingrésalas en la hoja de Excel que contiene tu inventario utilizado. Compara el inventario utilizado (productos vendidos) con las compras de la semana anterior y podrás saber la diferencia real entre los productos que has gastado y lo que aún te queda en el almacén.

Una vez que hayas comparado los números, podrás hacer el nuevo pedido semanal, analizando los productos que tienes en el almacén y los que deberías tener para la próxima semana. Con estos datos deberías poder fijar unos stocks mínimos para determinar fácilmente cuáles deberían ser los pedidos semanales.

Clasifica las bebidas por categorías y crea stocks máximos y mínimos de pedidos para cada categoría.

¡Ahora detente! Revisa los nuevos pedidos y pregúntate si realmente necesitas toda esa bebida.

Una vez que estés satisfecho con el pedido, clasifica los pedidos en categorías por distribuidor.

Ahora es el momento de llamar a tus representantes para realizar los pedidos. Evita sucumbir a las ofertas que ofrecen los proveedores. Probablemente no necesites ese producto adicional y por lo general será un gasto innecesario que ocupará un espacio muy valioso en las estanterías.

Al recibir los pedidos, verifica que la hoja la de pedido y el producto entregado coinciden. Identifica cualquier anomalía y guarda estas facturas para la próxima semana, archivándolas adecuadamente.

Con la compra de este manual te proporcionamos gratuitamente la hoja Excel de pedidos, la puedes pedir en el email [tutor@tutorformacion.es:](mailto:tutor@tutorformacion.es)

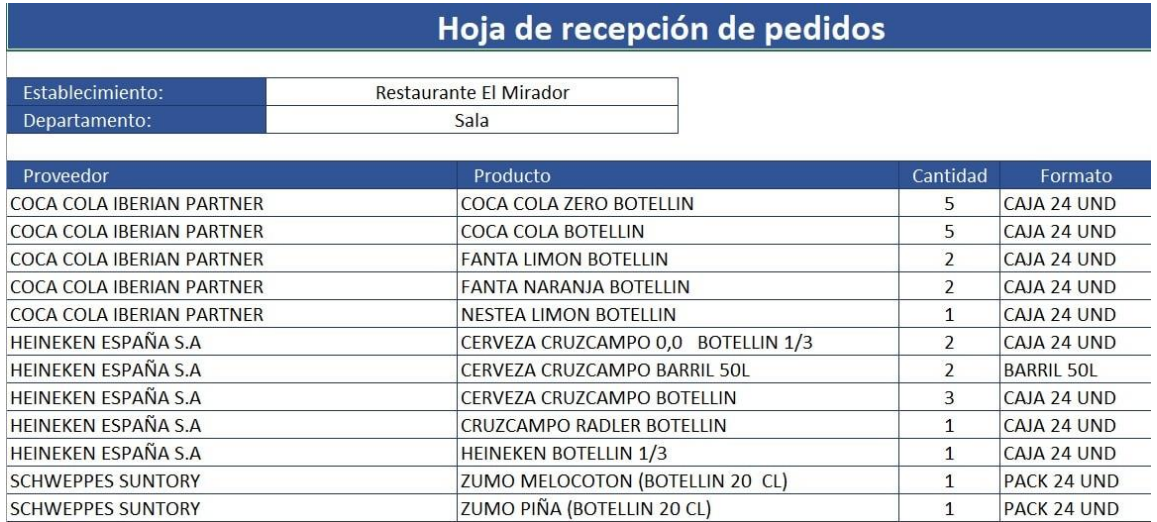

# **7.3. Cómo recibir a los proveedores en tu barcafetería.**

Sigue estos consejos para llevar una buena administración de tu bar-cafetería cuando vayas a recibir a los proveedores:

- ➢ Comprueba que el pedido llega dentro de su horario.
- ➢ Verifica la calidad, la trazabilidad alimentaria y las características de los productos.
- ➢ Comprueba que el peso indicado en el albarán del proveedor coincida con el peso de los productos que traen.
- ➢ Contacta inmediatamente con el proveedor si tienes que realizar una devolución.
- ➢ No aceptes productos que no estén indicados en el pedido.
- ➢ Debes registrar las incidencias para poder controlar la calidad de los proveedores.
- ➢ Firma los albaranes con el nombre con letra legible y el sello de la empresa.
- ➢ Guarda los albaranes de manera organizada por proveedor y en orden cronológico.
- ➢ Una vez recibidos los productos, introduce la cantidad y los precios de cada producto en el inventario.

## **7.4. Cómo administrar las facturas de un barcafetería.**

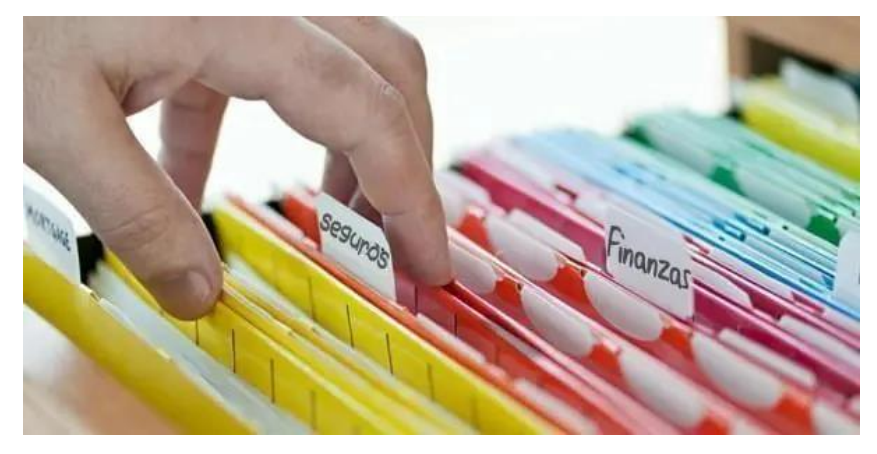

Una parte importante de hacer un inventario de bebidas es saber cuánto producto has vendido (o perdido) durante un período determinado.

Pero si no haces un seguimiento de tus facturas y las comparas con tus ventas, nunca sabrás qué se vendió y cuándo.

Sin un historial de facturas visible, será imposible rastrear si el producto se vendió, desapareció o se entregó de forma gratuita.

Los gerentes o jefes de barra deben controlar adecuadamente su proceso de facturación por los siguientes motivos:

- Conocer en que se está gastando el dinero.
- Establecer stocks mínimos apropiados para todas las bebidas.
- Poder hacer un seguimiento de los gastos del bar.
- Comparar este gasto con los ingresos por ventas.<br>■ Gestión de porcentaje de costos de alimentos y be
- Gestión de porcentaje de costos de alimentos y bebidas.
- Reducir el exceso de inventario.

No hay una manera fácil de organizar una gran cantidad de facturas en papel; a menos que inviertas en un software de facturación que lo haga por ti, simplemente necesitarás tiempo y habilidades de organización.

En general, recomendamos organizar las facturas por orden de fecha y luego alfabéticamente por proveedor.

Pero si puedes clasificarlos por tipo de bebida, ahorrarás algo de tiempo extra.

De esta forma, cuando compares las facturas con el mix de ventas de su TPV de hostelería, tendrás las facturas más recientes claramente clasificadas y fácilmente disponibles.

# **8. Actividades.**

- 1. Hacer el inventario es muy importante para mantener suficiente bebida, por supuesto, pero también te sirve para saber... ¿qué?
- 2. ¿Cuál es la fórmula para determinar el inventario utilizado?
- 3. Cita consejos para hacer el inventario de un bar.
- 4. Supongamos que deseamos conocer el COGS por un período de cuatro meses, de septiembre a diciembre, ¿qué necesitas para resolver esto?
- 5. A través del informe de "Mix de ventas", ¿qué datos principales podemos conocer?
- 6. ¿Por qué el método de almacenamiento FIFO es especialmente adecuado para el almacenamiento en restaurantes?
- 7. Cita al menos cinco consejos para mejorar la rentabilidad mediante la gestión de stocks.
- 8. ¿Para qué se realiza el inventario de cocina de un bar-restaurante?
- 9. Los estudios demuestran que entre el 75% y el 85% de todos los robos en restaurantes son cometidos por empleados:
	- a. V.
	- b. F.
- 10. ¿Qué elementos debes incluir en tu plantilla Excel para hacer el inventario de cocina?
- 11. ¿A qué conduce hacer un inventario de cocina en un almacén desordenado?
- 12. Cita consejos para llevar una buena administración de un bar-cafetería cuando se vaya a recibir a los proveedores.
- 13. ¿Por qué los gerentes o jefes de barra deben controlar adecuadamente su proceso de facturación?